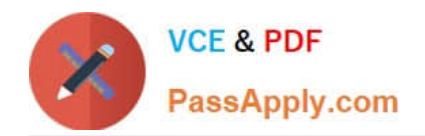

# **EADP19-001Q&As**

ArcGIS Desktop Professional 19-001

## **Pass Esri EADP19-001 Exam with 100% Guarantee**

Free Download Real Questions & Answers **PDF** and **VCE** file from:

**https://www.passapply.com/eadp19-001.html**

100% Passing Guarantee 100% Money Back Assurance

Following Questions and Answers are all new published by Esri Official Exam Center

**C** Instant Download After Purchase

**83 100% Money Back Guarantee** 

- 365 Days Free Update
- 800,000+ Satisfied Customers  $\epsilon$  of

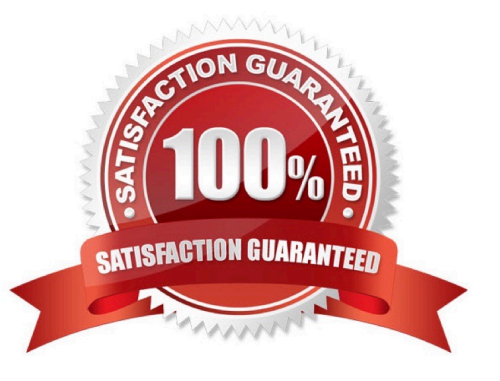

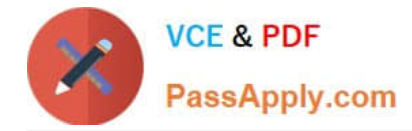

#### **QUESTION 1**

Upon opening a model In ModelBuilder. one 01 the tools has a repair icon next to it. How can the model be repaired?

- A. Select and update the problem tool
- B. validate and save the entire model to update the tool
- C. open the model properties and disable the use of relative path names
- D. click the Auto Layout button to update the tool

Correct Answer: C

### **QUESTION 2**

Refer to the exhibit.

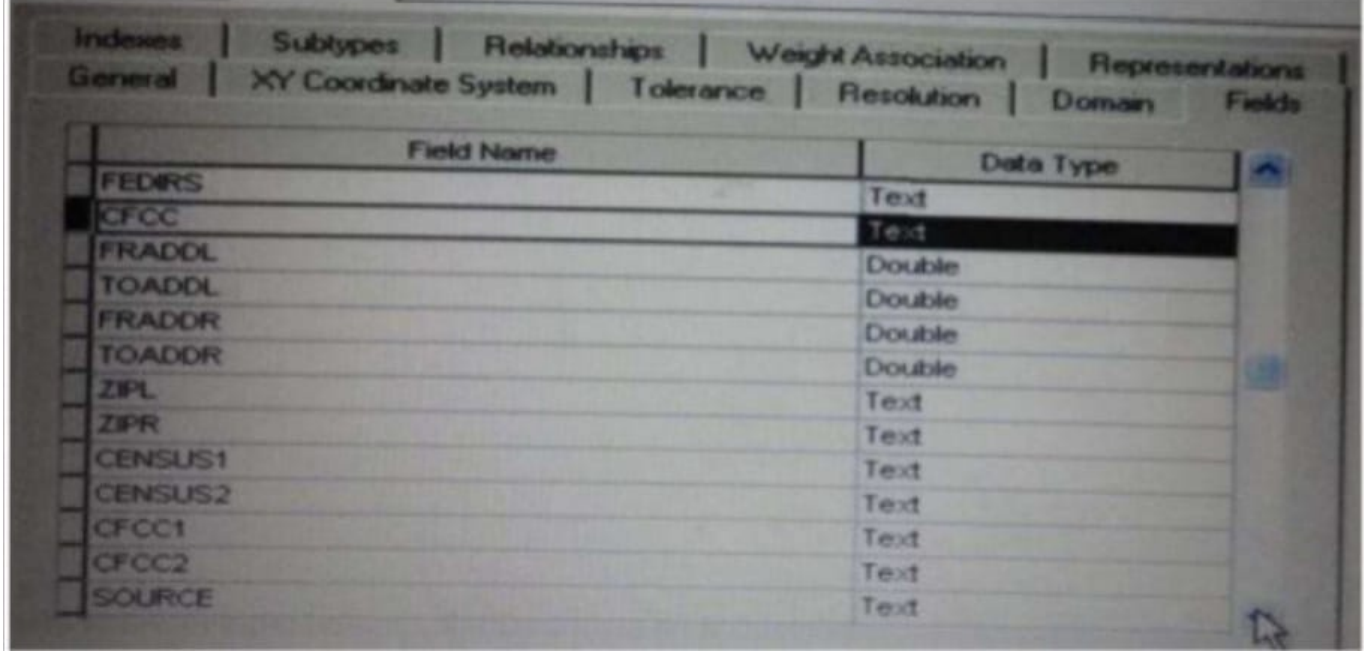

Which change needs to be made to the table in the exhibit in order to create subtypes based on the CFCC field?

- A. A new field should be created to migrate the text values of CFCC to integers
- B. A default CFCC value should be assigned
- C. The data type of the CFCC field should be changed to Long integer
- D. The allow subtypes property should be set to True

Correct Answer: C

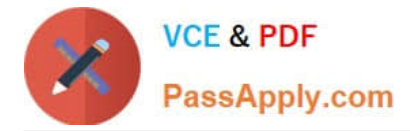

#### **QUESTION 3**

Using the Spatial Analyst IDW (Inverse Distance Weighted) tool an ArcGlS user interpolates a point feature class to a raster. The user notices that some high point values near the edge of the feature class seem to have a dramatic effect on the output.

This occurs even in areas that are far from the high edge values.

Which two parameters should the user consider changing in the IDW tool? (Choose two)

- A. z-value field
- B. search radius
- C. power
- D. output cell size
- E. weight
- Correct Answer: DE

#### **QUESTION 4**

An ArcGIS user is given a geodatabase containing polygon and point features.

To ensure that the points fall on the boundary, which topology rule should the user set?

- A. Point Musi Be Covered By Boundary Of Polygon
- B. Point Must Be Properly inside Polygons
- C. Polygon Contains Point
- D. Polygon Contains One Point

Correct Answer: A

#### **QUESTION 5**

An ArcGlS user adds an ESRl World Imagery service from ArcGlS Online to an empty Arc Map document.

The user then adds a polygon feature class representing national parks to the map.

The spatial reference of the national parks feature class is:

Datum North American Datum 1927 Linear units meters Protection Albers equal area

The user intends to digitize new national park boundaries using the features in the imagery.

What should the user avoid doing in the edit session?

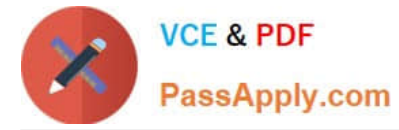

A. transforming the coordinate system of the national parks to match the Imagery from the Web service

B. projecting the coordinate system of the imagery to match the national parks

C. reprojecting the national park feature class and transforming the coordinate system to match the imagery from the Web service

D. editing the park boundary laver without changing the original coordinate Systems

Correct Answer: C

[Latest EADP19-001 Dumps](https://www.passapply.com/eadp19-001.html) [EADP19-001 VCE Dumps](https://www.passapply.com/eadp19-001.html) [EADP19-001 Exam](https://www.passapply.com/eadp19-001.html)

**[Questions](https://www.passapply.com/eadp19-001.html)**